## **Buy Online**

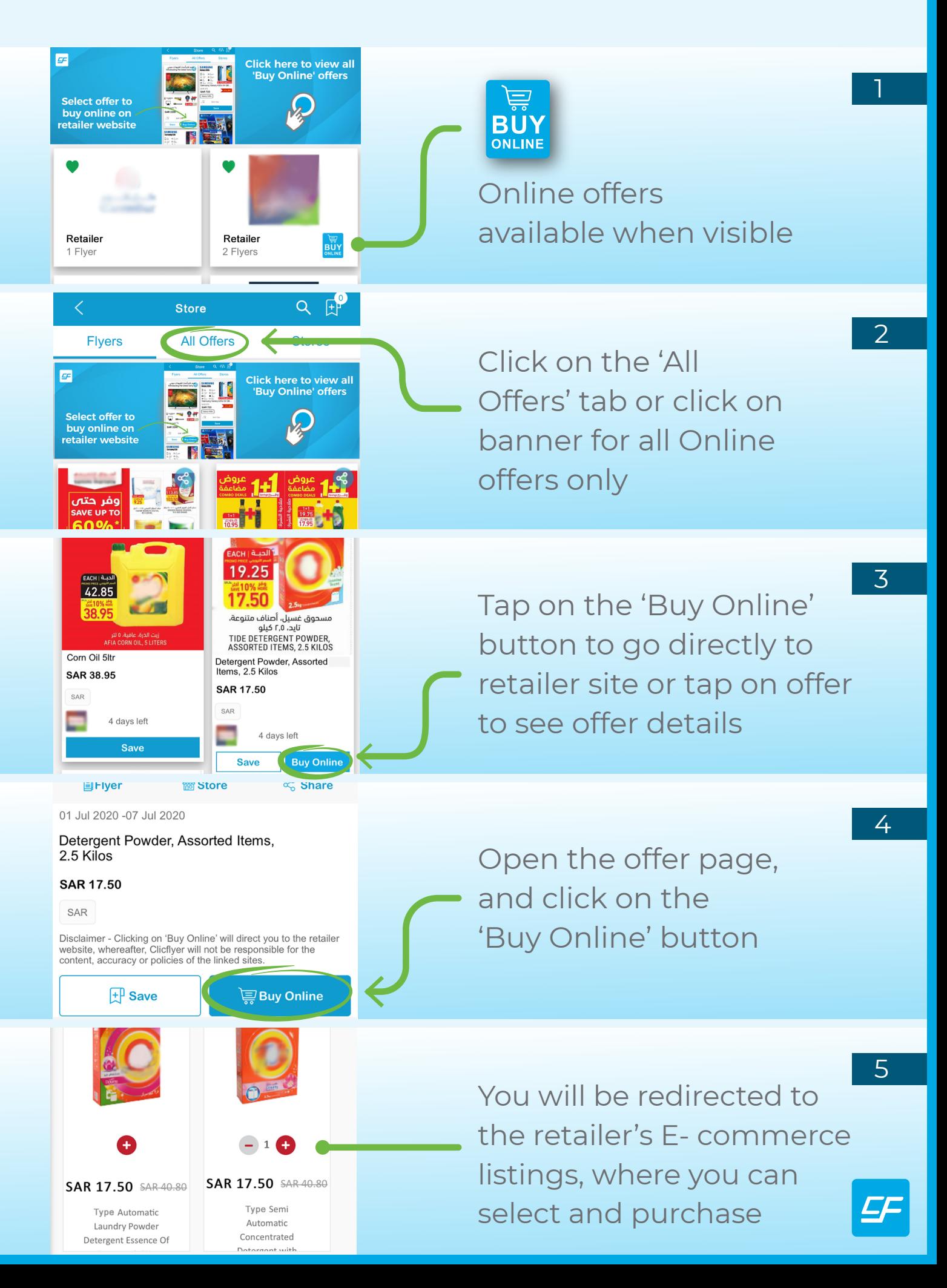